# **SOMERVILLE SCHOOL Holiday Home Work CLASS X ( 2024-2025)**

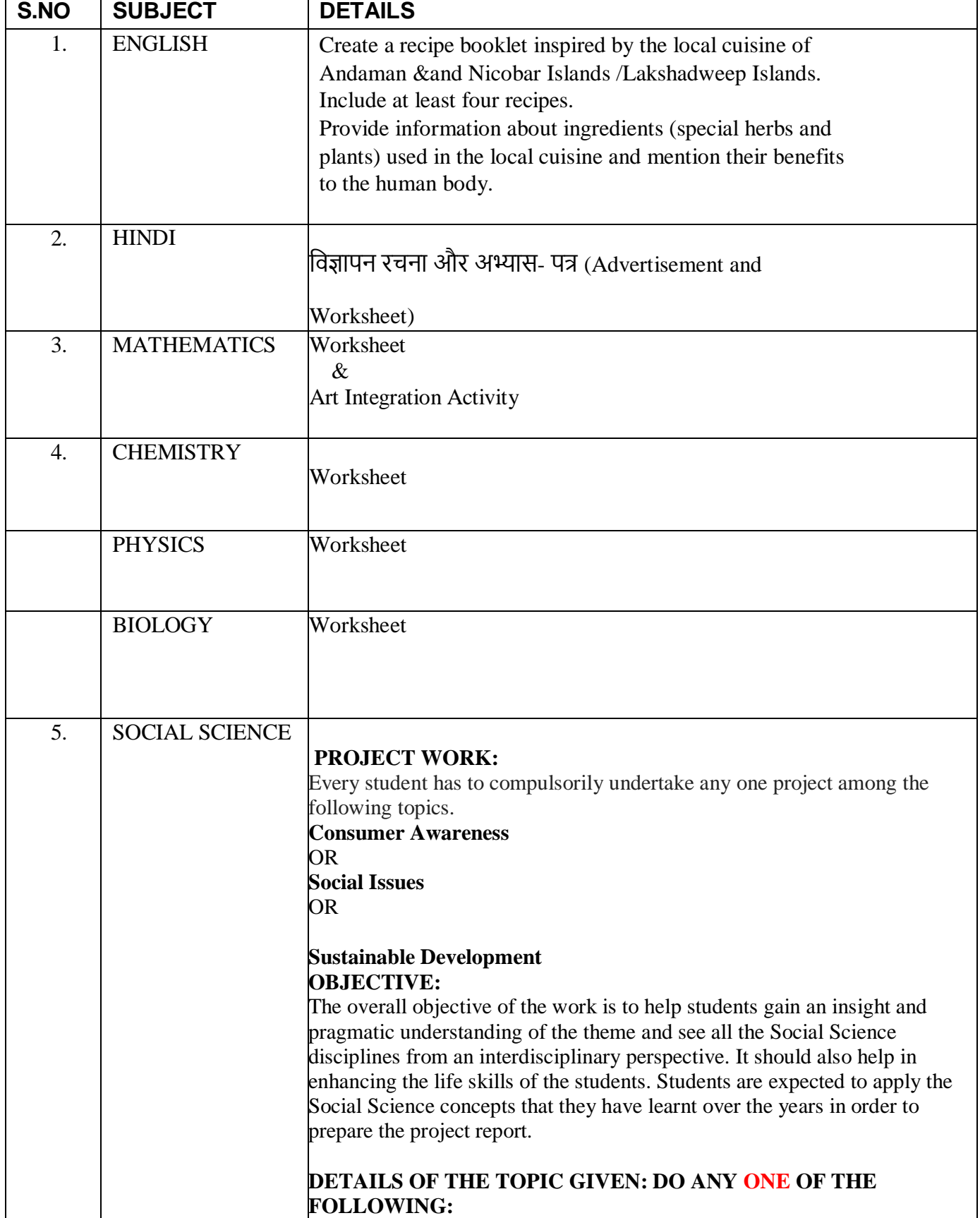

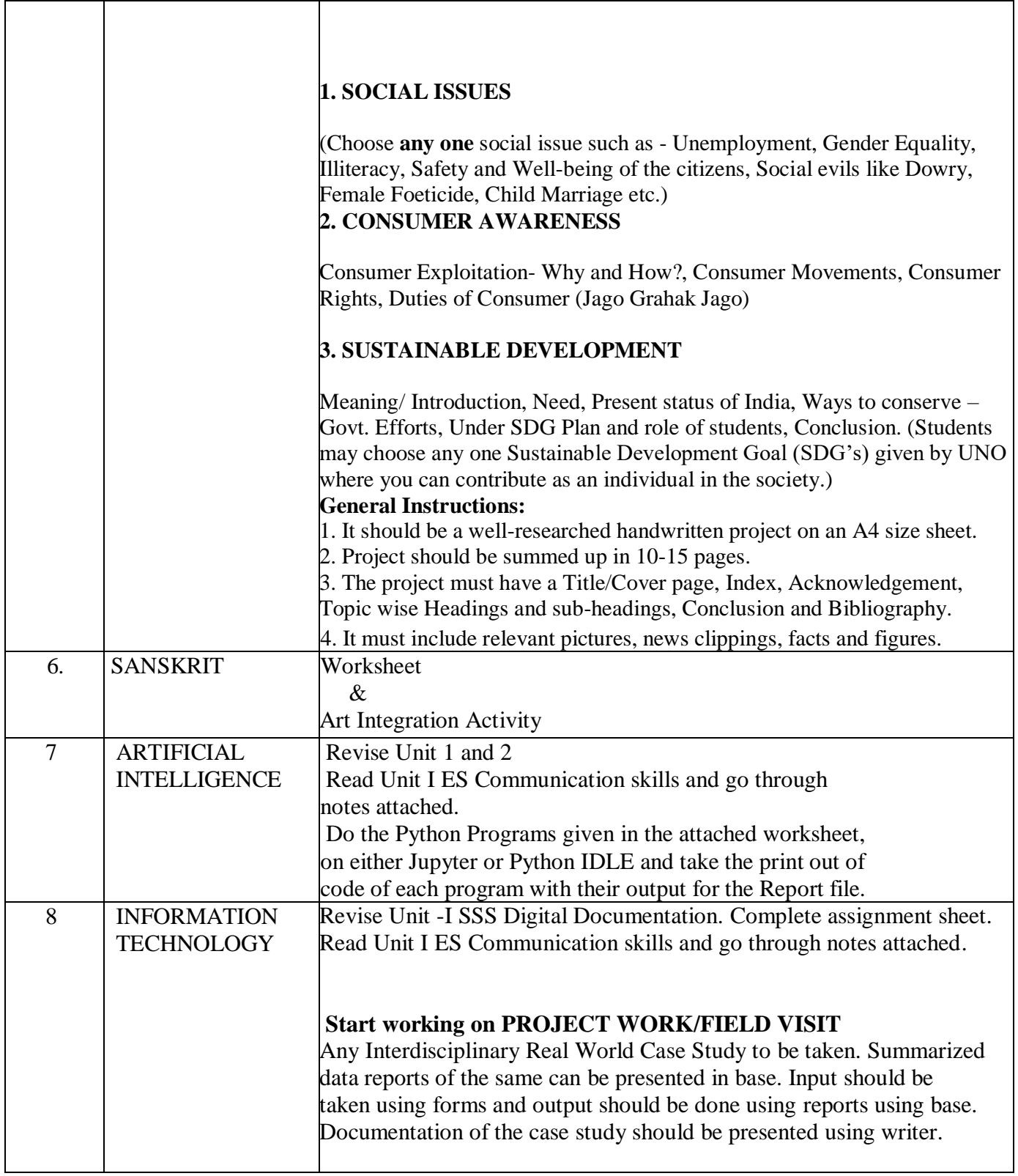

# कक्षा-दसवीं-विषय-हिंदी-ग्रीष्मावकाश कार्य-2024-2025

क) लक्षद्वीप में पर्यटन को बढ़ावा देने के लिए आकर्षक **विज्ञापन** 50-60 शब्दों में A4 शीट पर बनाइए ।

# अभ्यास कार्य

ख)दिए गए समस्त पदों का समास विग्रह करके भेद का नाम लिखिए -

- ।) प्रधानाचार्य
- II) लींबोदर
- III) रातोंरात
- IV) ग्रामगत
- V) भवसागर

ग) दिए गए समास विग्रह का समस्त पद बनाकर भेद का नाम लिखिए -

- I) पढ़ने के ललए शाला
- ll) चार राहो का समूह
- III) देह रुपी लता
- IV) पथ से भ्रष्ट
- V) बिना राह के

घ) रेखांकित पदबंध के भेद का नाम लिखिए -

- ।) वे माँ से कहानी <u>सुनते रहते है</u>ं ।
- II) मेरे पड़ोस वाले भाई साहब आज जा रहे हैं I
- III) <u>जीतने वाले खिलाड़ी</u> इसी शहर के हैं I
- IV) <u>सुबह-सुबह</u> दौड़ना अच्छा होता है ।
- V) <u>शोर करने वाले तुम</u> आज शात क्यो हो ?

# **HOLIDAY HOMEWORK WORKSHEET CLASS- X**

Q1: Solve for x and y  $37x + 43y = 123$ ,  $43x + 37y = 117$ Q2: Solve the following system of equations graphically for x and y :  $3x + 2y = 12$ ;  $5x - 2y = 4$ Find the co-ordinates of the points where the lines meet the y-axis and find area of the triangle formed . Q3: If the roots of the equation (c<sup>2</sup> – ab)  $x^2 - 2(a^2 - bc) x + b^2 - ac = 0$ 

in x are equal, then show that either  $a = 0$  or  $a^3 + b^3 + c^3 = 3abc$ .

Q4: Two numbers are in the ratio 2 : 3 and their LCM is 180. What is the HCF of these numbers?

Q5: For what value of p will the following system of equations has no solution  $(2p - 1)x + (p - 1)y = 2p + 1$ ;  $y + 3x - 1 = 0$ 

Q6 : Abdul travels 300 Km by train and 200 km by taxi, it takes him 5 hours 30 minutes, But if, he travels 260 km by train and 240 km by taxi, he takes 6 minutes longer. Find the speed of the train and that of taxi.

Q7: A shopkeeper has 120 litres of petrol, 180 litres of diesel and 240 litres of kerosene. He wants to sell oil by filling the three kinds of oils in tins of equal capacity. What should be the greatest capacity of such a tin?

Q8: Find the greatest number of 6 digits exactly divisible by 24, 15 and 36

Q9: The sum of two digit number and the number formed by interchanging the digits is 132. If 12 is added to the number, the new number becomes 5 times the sum of the digits. Find the number?

Q10: A man sold a chair and a table together for Rs. 12000 gaining 10% on the chair and 15% on the table. Had he sold them for Rs. 11625, the profit % would have interchanged. Find the C.P. of each of them.

Q11: Solve for x and y:  $x + y = a + b$ ,  $ax - by = a<sup>2</sup> - b<sup>2</sup>$ 

# **Art Integrated Project: Depict the following information about Lakshadweep Islands in the form of Bar Graph.**

Literacy rate of Lakshadweep Island

- Write the information about literacy rate of Lakshadweep Islands of Men and Women in 2001, 2011 and 2021.
- Collect the data (in percentage form)and present in the tabular form.
- Represent the same in the form of triple bar graph with a title and use different colours.
- **NOTE: Solve the assignment on A-4 size white sheets**

**Prepare the project on A-4 size white/coloured sheets**

\*\*\*\*\*\*\*\*\*\*\*\*\*\*\*\*\*\*\*\*\*\*

## **CLASS X (2024-2025) PHYSICS HHW**

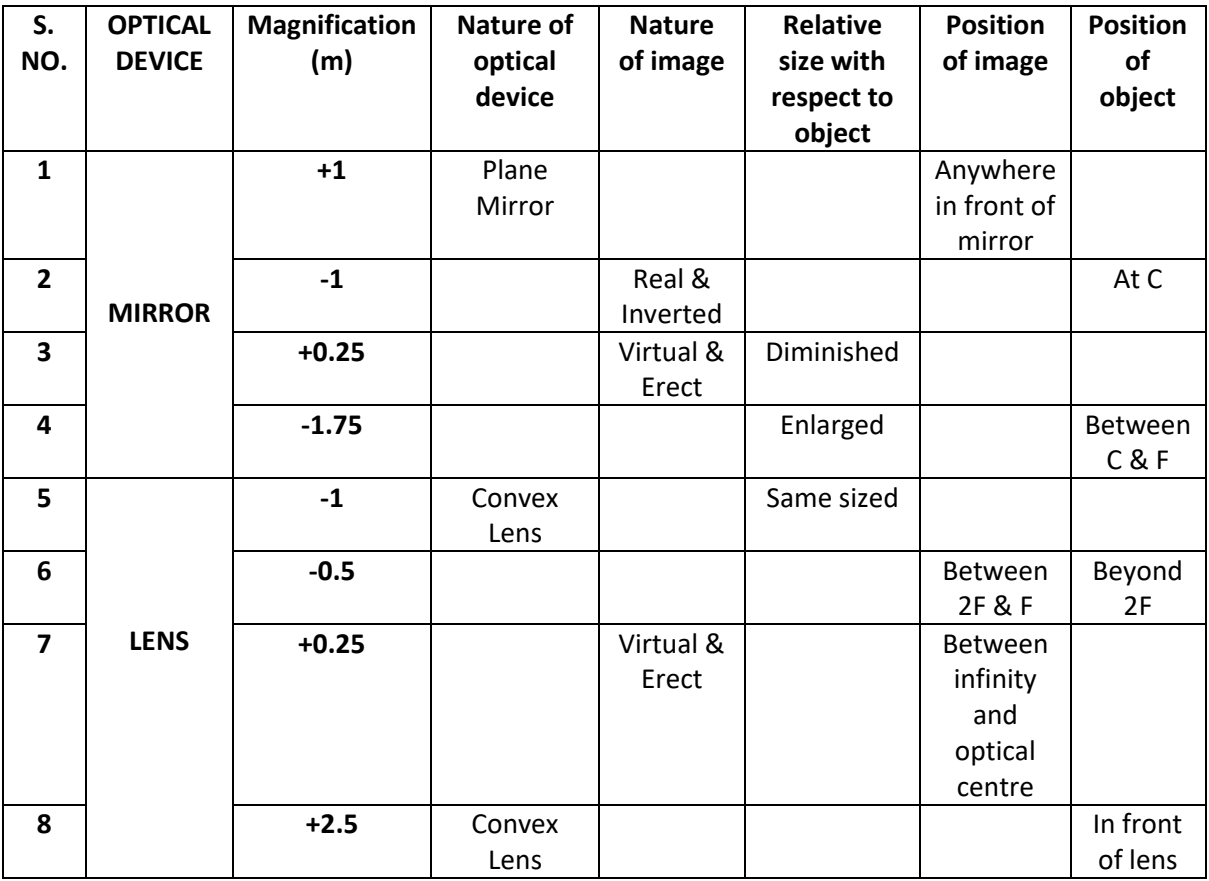

1. Redraw the table and complete the missing information.

- 2. An object is placed at a distance of 16 cm from an optical device (mirror or lens) of focal length 8 cm. Find the position and the nature of image formed if the given optical device is:
	- i. a concave mirror
	- ii. a convex mirror
	- iii. a plane mirror
	- iv. a concave lens
	- v. a convex lens

Draw an appropriate ray diagram for each of the above 5 cases.

\*\*\*\*\*\*\*\*\*\*\*\*\*

# **Class 10 Holiday Homework CHEMISTRY**

# **I. Answer the following questions:**

The following questions consist of two statements – Assertion (A) and Reason (R). Answer these questions by selecting the appropriate option given below:

- (a) Both A and R are true and R is the correct explanation of A
- (b) Both A and R are true and R is not the correct explanation of A
- (c) A is true but R is false
- (d) A is False but R is true
- (i) Assertion: The decomposition of silver nitrate is used in black and white photography.

Reason: A decomposition reaction is an endothermic reaction.

(ii) Assertion: In the electrolysis of water, the volume of hydrogen is twice the volume of oxygen formed.

Reason: Hydrogen and oxygen are in the ratio of 1:2.

- **II. Write balanced equations for the following statements. State physical state of all reactants and products and identify the type of chemical reaction taking place in each of the following:**
- a) Copper powder is heated in a china dish.
- b) Iron metal reacts with aqueous solution of copper sulphate.
- c) Quick lime reacts vigorously with water releasing a large amount of heat.
- III. A solution of potassium chloride when mixed with silver nitrate solution, an insoluble white substance is formed. Write the chemical reaction involved and also mention the type of the chemical reaction?

## **IV.Identify the substance oxidised, reduced in the following reactions:**

- i)  $Fe<sub>2</sub>O<sub>3</sub> + 3CO \rightarrow 2Fe + 3CO<sub>2</sub>$
- ii)  $CuO + H_2 \rightarrow Cu + H_2O$
- iii)  $ZnO + C \rightarrow Zn + CO$

# **SOMERVILLE SCHOOL VASUNDHARA ENCLAVE DELHI-**

# **CLASS-X (2024-25) SUB-BIOLOGY**

*TOPIC-life Processes.*

1. What are enzymes? Mention the name and function of various enzymes involved in digestion.

2. Differentiate between the following: a.photosynthesis and respiration b.aerobic and anaerobic respiration c. transpiration and translocation.

3. Draw a well labelled diagram of the heart and mention the function of i) aorta ii) pericardium iii) pulmonary vein and artery.

4. With a diagram (human respiratory system), discuss the role of alveoli in the exchange of gases.

5. Design an activity to demonstrate the process of transpiration.

## **संस्कृत ग्रीष्मावकाश -कार्यपत्रिका**

### **कक्षा-दशमी**

## **\*कार्यपत्रिका का प्रंट लेकर उसी पर उत्तर ललखें |**

भवान् मनोज:। भवत: विद्यालये डॉ. ए.पी.जे. अब्दुलकलाममहाभागस्य शुभागमनम् अभवत् अत: भवान् अस्मिन् विषये मित्रं राघवं प्रति पत्रं लिखति। अस्मिन् पत्रे रिक्तस्थानानि मञ्जूषायां प्रदत्तशब्दैः पुरयित्वा पत्रं पुनः लिखत।

चन्द्रलोक:

 $(i)$ ,

दिनाङ्कः --------

प्रिय मित्र राघव!

समधुराः स्मृतयः ।

अत्र कुशलम्, तत्रापि कुशलं (ii) | मित्र! मम विद्यालये गत सोमवासरे डॉ. ए.पी.जे. अब्दुलकलाममहाभागस्य (iii) अभवत् । सर्वे छात्रा: शिक्षका: च अति (iv) आसन् । स: सर्वान् छात्रान् जीवनस्य लक्ष्यम् निर्धारयितुं परिश्रमेण च तं प्राप्तुं \_\_\_\_(v)\_\_ । सः अनेकानाम् वैज्ञानिकानाम् उदाहरणम् अपि प्रस्तुतम् (vi) । तस्य भाषणं श्रुन्वा सर्वे अतीव प्रभाविता: अभवन् । मम कृते अयम् एक: स्वर्णिम:  $\frac{1}{\text{V}}$ ा) - आसीत् । अहम् अपि एक:  $\frac{1}{\text{V}}$  (  $\text{V}}$  भवितुम इच्छामि । मित्र ! त्वया मम प्रणामा: मातृपितृभ्यां निवेदनीयाः पत्रोत्तरं च  $(ix)$  अपेक्षितम् ।

> तव आेभन्नं $(x)$ मनोज:

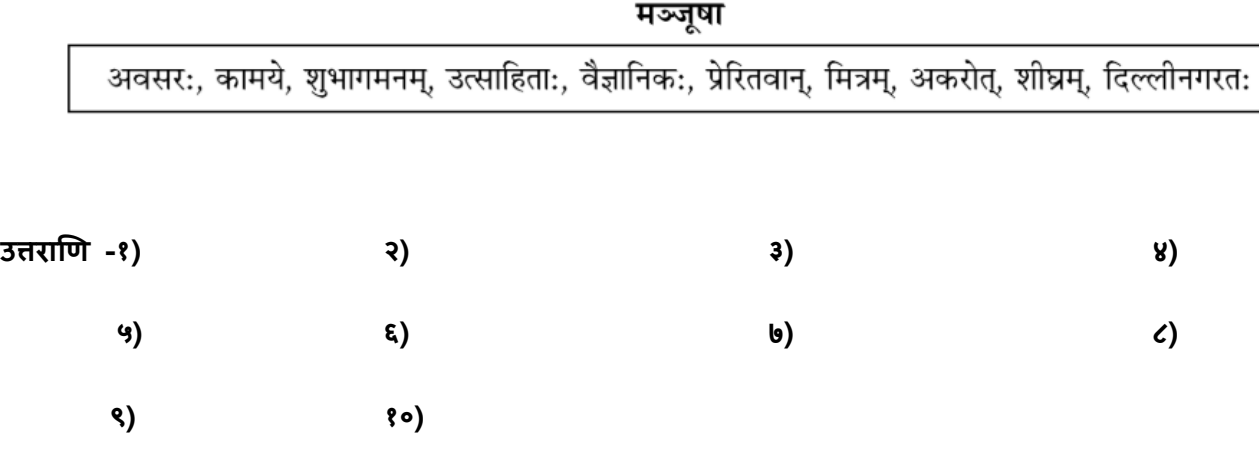

# **रश्न २ रेखाङ्ककतपदेषुसन्धि सन्धिप्वच्छेदं वा कृत्वा ललखत-**

**१** त्वया स्वाध्यायं **नैव** कृतम्|

- **२** सः **अति+आवश्यकेन** कार्येण बहिः अगच्छत् |
- **३ वने+अन्स्मन ्**अधिकाः गजाः सन्तत |

**४ <u>तावत्र</u> तिष्ठताम्** ।

```
रश्न ३ अिोललणखतवाक्र्ेषुरेखाङ्ककतपदं संशोध्र् ललखत-
१ वेदः चत्वारः सन्तत | (वेदान्/ वेदे/ वेदाः/ वेद)
२ लवकुशौ वीरौ बालकौ स्थः | (स्तौ/ स्थ/ स्मः/ स्तः)
३ <u>सर्वाः</u> बालकाः हसन्ति | (सर्वे/ सर्व/ सर्वाणि/ सर्वै )
४ श्वः मम मित्रम् <u>आगमिष्यन्ति</u> | (आगच्छति/ आगच्छत्/ आगमिष्यति/ आगच्छन्तु )
```
# **रश्न ४ अिोललणखतं नाटर्ांशं पठित्वा रश्नानाम ् उत्तराणि ललखत -**

राजि एवं विचारयति सति तस्य दानशीलतां परीक्षित् देवाधिपति' शक्रः नेत्रहीनयाचकस्य रूपं धारयित्वा तत्पुरतः अवदत्-हे " राजन्! भवतः दानवीरताम् आकर्ण्य आशान्वितः भवत्समीपम् आगतोऽस्मि । देव! रवि-शशि-तारा-मण्डलभूषितं जगत् एतत् कथमिव पश्येयम् चक्षुर्हीनः ।

# I. एकपदेन उत्तरत-

- (i) राज्ञः दानवीरताम् आकर्ण्य कः आगतः ?
- (ii) शक्रः कीदृशो भूत्वा तत्र आगतः आसीत्?
- (iii) देवाधिपतिः नाम कः ?

## II. पूर्णवाक्येन उत्तरत-

- (i) नृपस्य दानशीलतां परीक्षितुं कः आगतः आसीत्?
- (ii) जगत् कीदृशम् अस्ति ?
- (iii) शक्रः राज्ञः प्रति किं अवदत् ?

## III. निर्देशान्**सारम्** उत्तरत-

- (i) 'रवि-शशि-तारा-मण्डलभूषितम्' इत्यस्य विशेषणस्य विशेष्यः अत्र अनुच्छेदे कः ?
- (ii) अस्मिन् अनुच्छेदे 'अन्धः' इत्यस्य पदस्य कः पर्यायः प्रयुक्तः ?
- (iii) 'शक्रः नेत्रहीनयाचकस्य रूपं धारयित्वा तत्पुरतः अवदत् इति। अस्मिन् वाक्ये क्रियापदस्य कर्तृपदं किम्?

**उत्तराणि – I. १) २)** 

 **II. १) २) ३)**

**III. १) २) ३)**

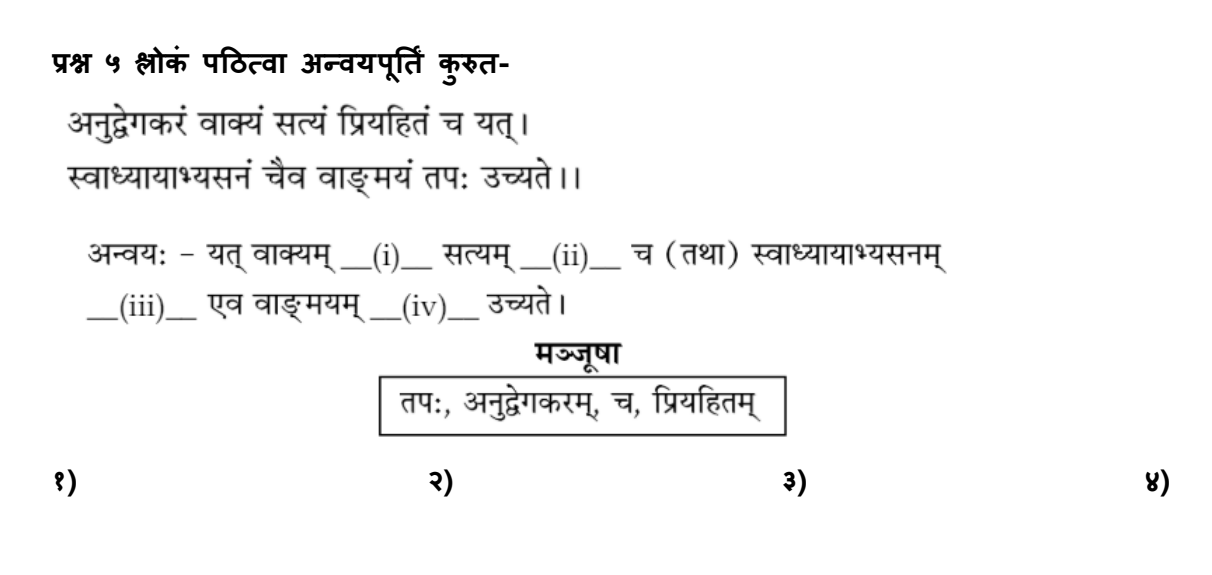

# **रश्न ६ उचितं शब्दाथिं चिनुत-**

```
१ राज्ञः दानशीलतां आकर्णर्य जनाः तं देशम् आयन्तत स्म |
      श्रुत्वा/ मत्वा/ प्राप्य/ विहस्य
```
- **२** अपूववः कोsवप **कोषः** अयम् | तनधिः/ क्रोशः/ क्रोिः/ कूपः
- **कलासमन्धवत गततप्वचि- लक्षद्वीपस्र्/ अर्णडमान-तनकोबारस्र् भौगोललकी न्स्थतत, संस्कृतर्ा:, उत्सवानां वेशभूषार्ाः ि प्वषर्े सचििं दशवाक्र्ातन ललखत |**
- **तनदेश- गततप्वचि कार्य A4 क्राफ़्ट शीट पर करना है |**

#### ARTIFICIAL INTELLIGENCE

Do the following Python Programs on either Jupyter or Python IDLE and take the print out of code of each program with their output:

1. To calculate Area and Perimeter of a rectangle.

2. Input a number and check if the number is positive, negative or zero and display an

appropriate message.

3. Program to check if a person can vote or not.

4. A tours and travels company charges their customer as per following criteria according to

customer category. Write a program to print the charges according to Category entered.

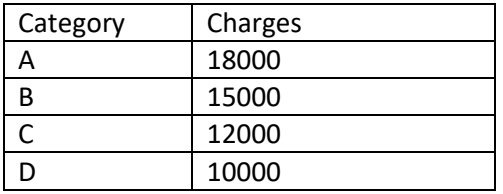

5. Write a program to input Appraisalscore, OldSalary implement an increment to the employees based on their appraisal score given in the following table. Print new salary as Old salary+Increment

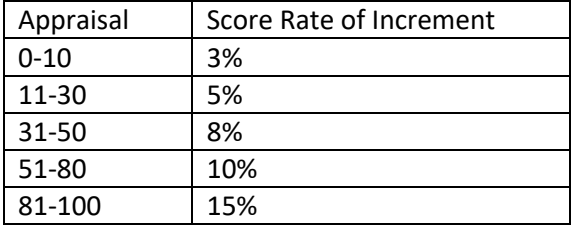

6. Write a program to print a multiplication table of entered number.

7. Write a program to find sum of first N numbers.

8. Write a program to factors of Number N.

9. Create a list in Python of children selected for science quiz with following names

Arjun, Sonakshi, Vikram, Sandhya, Sonal, Isha, Kartik

Perform the following tasks on the list in sequence-

○ Print the whole list ○ Delete the name "Vikram" from the list ○ Add the name "Jay" at the end

○ Remove the item which is at the second position.

10. Create a list num=[23,12,5,9,65,44]

○ print the length of the list

○ print the elements from second to fourth position using positive indexing

○ print the elements from position third to fifth using negative indexing

11. Create a list of first 10 even numbers, add 1 to each list item and print the final list.

12. Create a list List\_1=[10,20,30,40]. Add the elements [14,15,12] using extend function.

Now sort the final list in ascending order and print it.

\*\*\*\*\*\*\*\*\*\*\*\*\*\*\*\*\*\*\*\*\*\*\*\*\*\*\*\*\*\*\*\*\*\*\*\*\*\*\*\*\*\*\*\*\*\*\*\*\*\*\*\*\*\*\*\*\*\*\*\*\*\*\*\*\*\*\*\*\*

# UNIT- I ES CLASS -X

# Communication Skills

 $\ddot{\phantom{a}}$ 

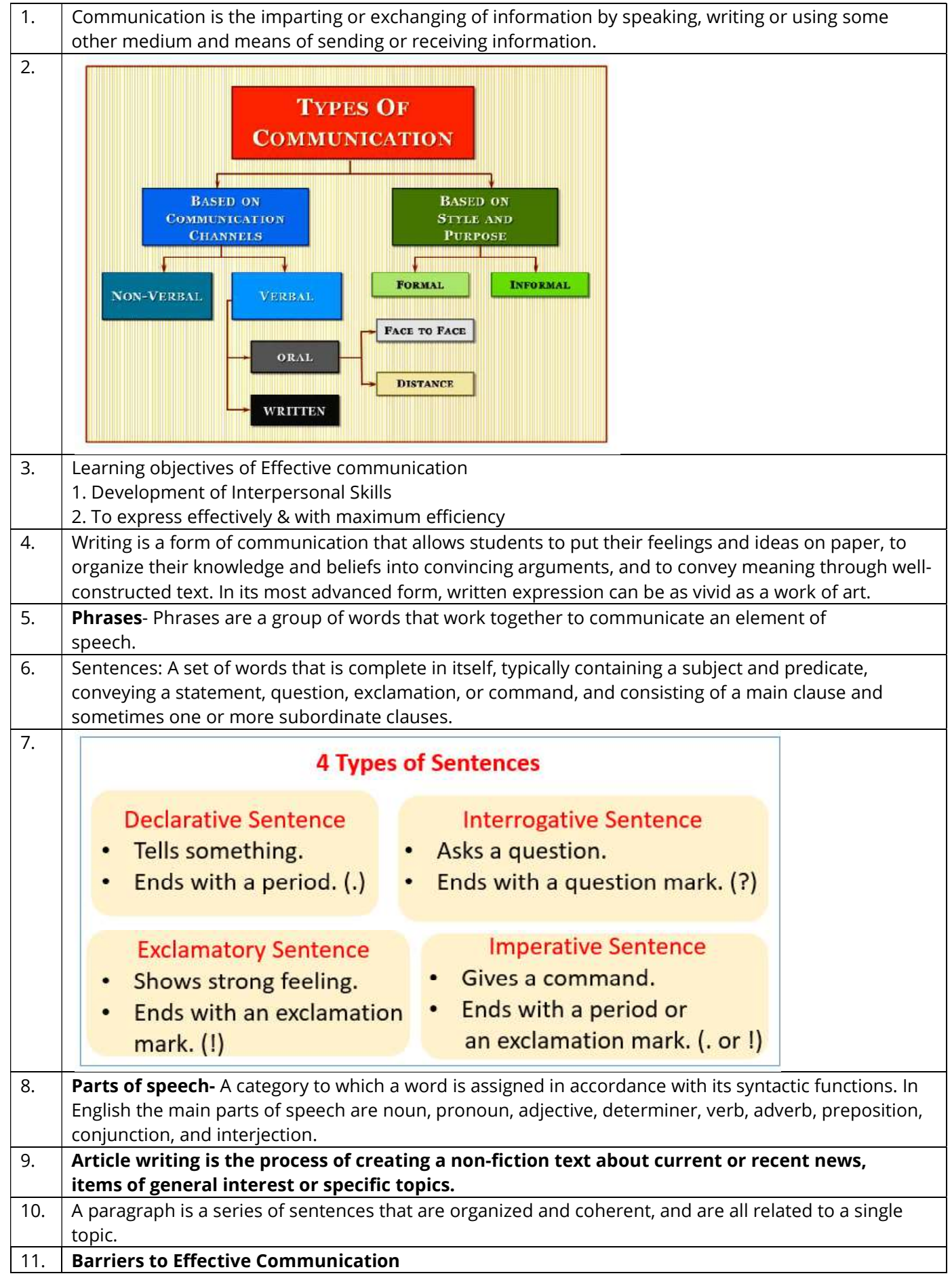

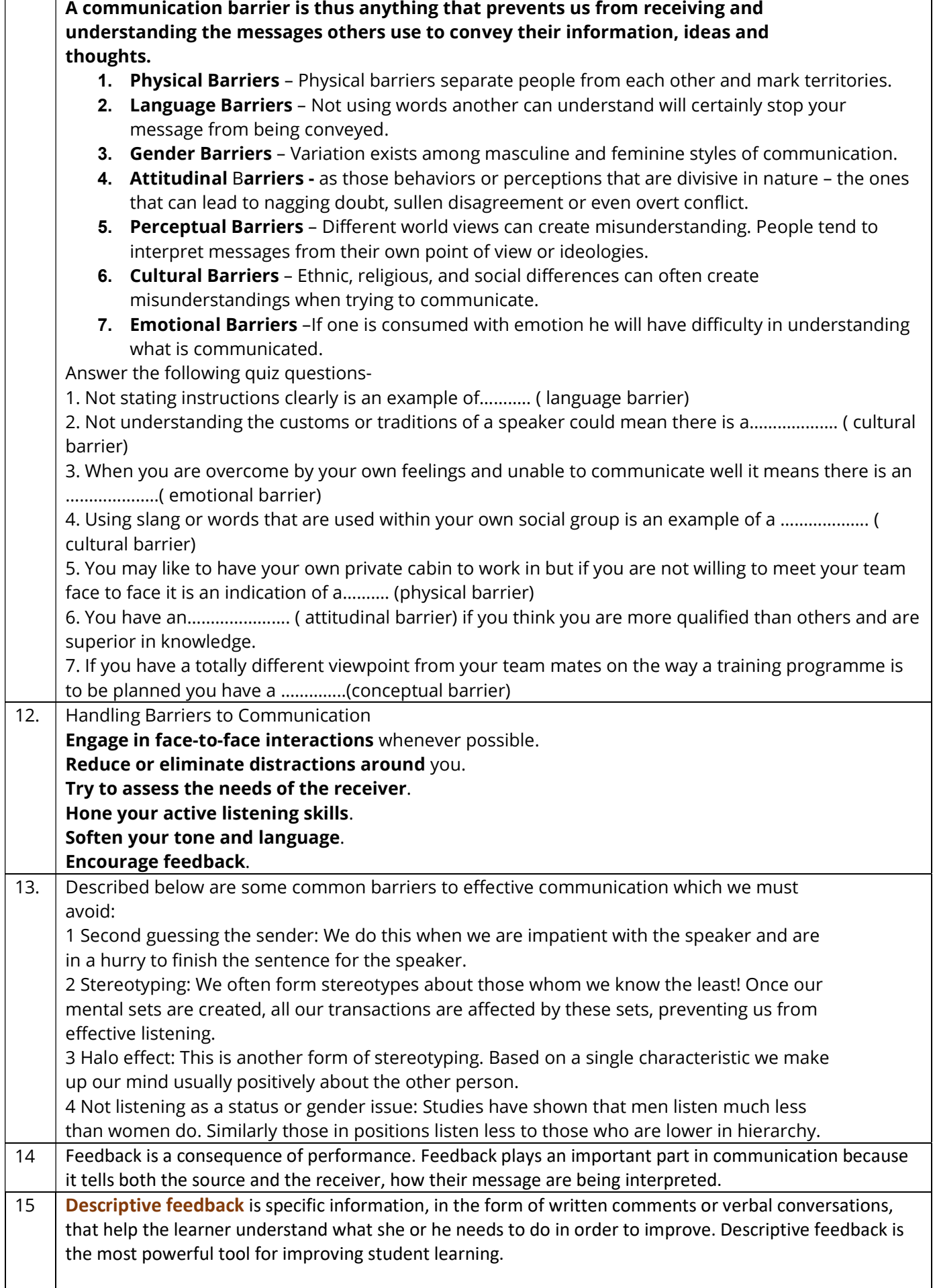

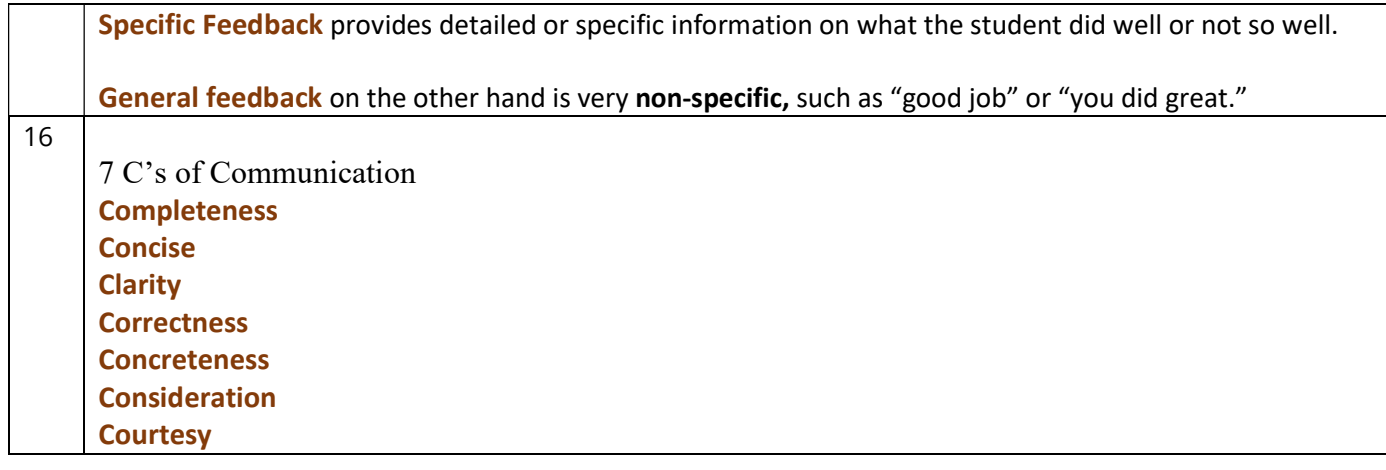